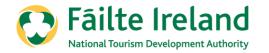

### How to complete self-assessment on Trade Portal

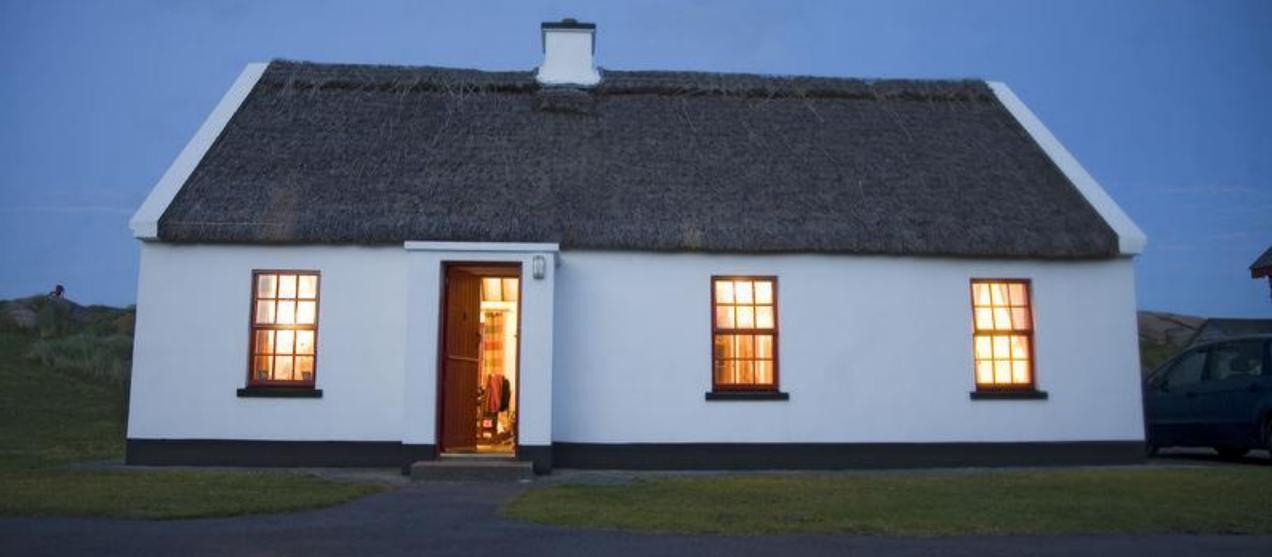

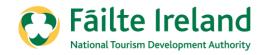

## The aim of this presentation

This is a short step by step guide to assist you with completing the self-assessment using the trade portal.

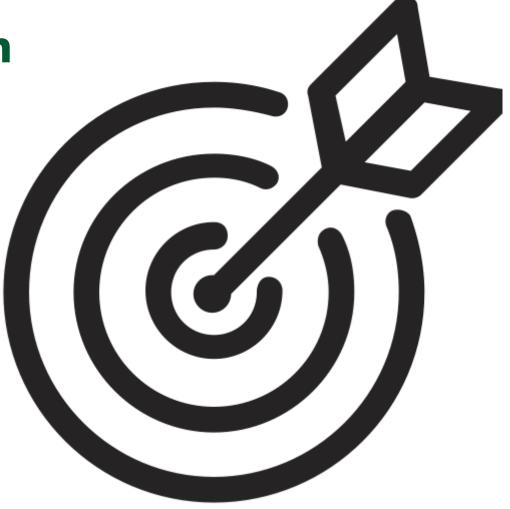

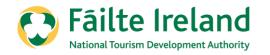

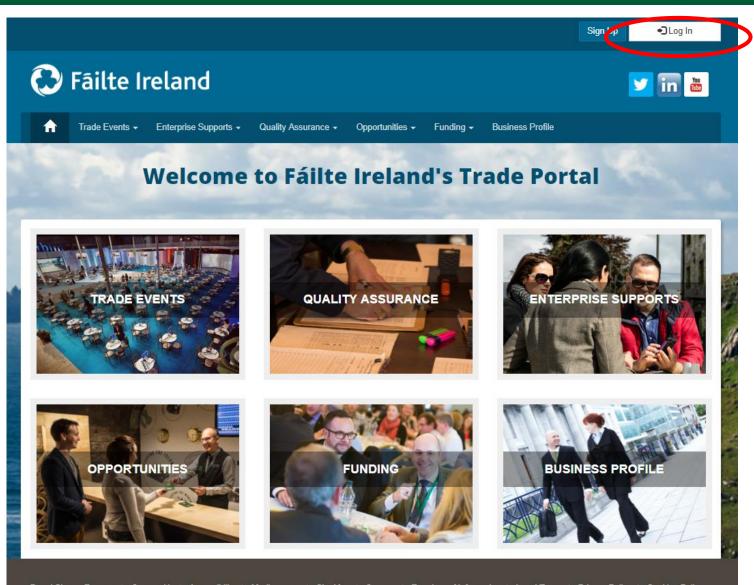

Log into the Trade Portal in the same way that you do for your renewals:

### www.tradeportal@failteireland.ie

Click on the "Log In" button on the top right hand side.

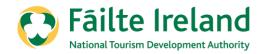

| 0                 | Fâilte I       | reland                |                       |                 |           |                             | 💟 in 🛅                                                                                                    |
|-------------------|----------------|-----------------------|-----------------------|-----------------|-----------|-----------------------------|----------------------------------------------------------------------------------------------------|
| A                 | Trade Events - | Enterprise Supports 🗸 | Quality Assurance 🗸   | Opportunities 👻 | Funding 🗸 | Business Profile            |                                                                                                    |
| A DOMESTIC AND DO |                | And a state of the    | and the second second |                 |           |                             | And a state of the state of the |
| Log In v          | with your exis | ting account          |                       |                 |           |                             |                                                                                                    |
|                   | -              |                       |                       | Nee             | d help?   |                             |                                                                                                    |
|                   | Email          | tradeportaltest@      | gmail.com             |                 |           | ner support on 1800 242 473 |                                                                                                    |
|                   | Password       | ••••                  |                       |                 |           |                             |                                                                                                    |
|                   | L              |                       | Forgot Your Password? | ?               |           |                             |                                                                                                    |
|                   |                | Sign In               | temember me?          |                 |           |                             |                                                                                                    |
| Don't ha          | ave a Trade F  | Portal Account? Sig   | n Up                  | 107000118-001   |           |                             |                                                                                                    |

Enter your email address and password in the same way that you do for Renewing your property

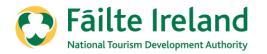

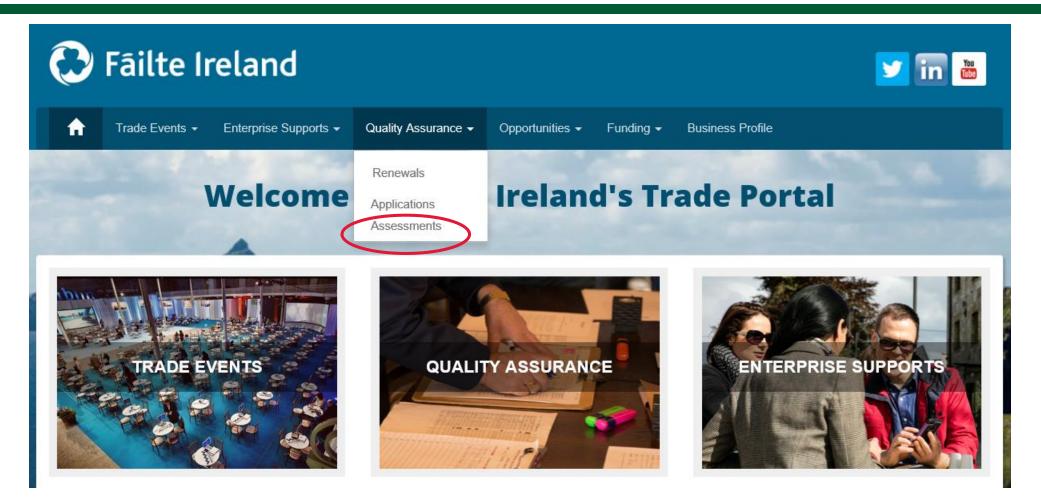

Click on the 'Quality Assurance' tab at the top of the screen

Then click on the 'Assessments' section

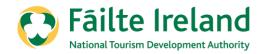

| 🕑 Fáilte Ireland 🗾 🗾     |                          |                                 |                             |                                          |                        |                | in 🖮           |
|--------------------------|--------------------------|---------------------------------|-----------------------------|------------------------------------------|------------------------|----------------|----------------|
| Trade Even               | ts 👻 Enterprise Supp     | oorts <del>-</del> Quality Assi | urance <del>-</del> Opportu | nities <del>-</del> Funding <del>-</del> | Business Profile       |                |                |
| Welcome to Fáilte Irelan | d's Trade Portal / Asses | ssments                         |                             |                                          |                        |                |                |
|                          |                          |                                 | Assessm                     | ents                                     |                        |                |                |
|                          |                          |                                 |                             |                                          |                        | +9             | elf Assessment |
|                          |                          |                                 |                             |                                          |                        |                | en Assessment  |
| Assessment ID 🕇          | Account                  | Property Reg<br>Number          | Sector                      | Assignee                                 | Scheduled<br>Date/Time | No. of Actions | Status         |
| 018961                   | Lynda place              |                                 | Caravan and<br>Camping Park | CRMServerSetup<br>Last name              |                        |                | Submitted      |
|                          | Pods Are Us              |                                 | Caravan and<br>Camping Park | CRMServerSetup<br>Last name              |                        |                | Edit           |
| 018950                   |                          |                                 |                             |                                          |                        |                |                |

Then click on the **`+ Self Assessment'** button on the right hand side to start your self assessment.

You can start the self assessment mid way and it will save you answers, this is where you can see the Edit button. Once you have completed the self-assessment, you will see the Submitted button.

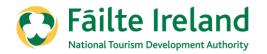

| 🔁 Fáilte Ire                      | land                                                              |                                                                                                    | ⊻ in 👛   |
|-----------------------------------|-------------------------------------------------------------------|----------------------------------------------------------------------------------------------------|----------|
| A Trade Events →                  | Enterprise Supports + Quality Assurance + Opportunities + Funding | g 🗸 Business Profile                                                                                                    |          |
| Welcome to Fáilte Ireland's Trade | Contraction of the second second                                  |                                                                                                    | A Plants |
| and the second                    | Self Assessment                                                   | an Street of Contract of Contract of Contr | -        |
| Select Account                    |                                                                   |                                                                                                    |          |
| Account                           | Sector                                                            | Rating                                                                                                    | Select   |
| Lynda place                       | Fáilte Ireland's Welcome Standard                                 | Fáilte Ireland's<br>Welcome Standard -<br>Approved                                                                                                    |          |
| Noras Business                    | Guest House                                                       | Guest House - 3 Star                                                                                                    |          |
| Pods Are Us                       | Fáilte Ireland's Welcome Standard                                 | Fáilte Ireland's<br>Welcome Standard -<br>Approved                                                                                                    |          |
| Test Thomas                       | Fáilte Ireland's Welcome Standard                                 | Fáilte Ireland's<br>Welcome Standard -<br>Approved                                                                                                    |          |

Choose your property that you wish to self-assess by ticking in the box to the right of the property.

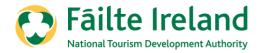

This page will allow you to choose the sector and classification. You can choose to have the property as Approved or with a classification.

| Self Assessment                                     |
|-----------------------------------------------------|
| Select Sector<br>Account*<br>Accommodation Test Ltd |
| Sector Q                                            |
| Classifications                                     |
| Generate Assessment                                 |

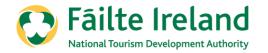

### Click and choose your correct sector i.e. Holiday Apartment

|      | Lookup Records                    |        | ×             | < 1 |
|------|-----------------------------------|--------|---------------|-----|
| ā    |                                   | Search | Q             |     |
| rad  | ✓ Sector <b>†</b>                 |        |               |     |
| áilt | Caravan and Camping Park          |        |               |     |
|      | Fáilte Ireland's Welcome Standard |        |               | . [ |
|      | Holiday Apartment                 |        |               | _   |
| S    | Holiday Cottage                   |        |               |     |
| S    |                                   |        |               |     |
| ior  |                                   |        |               |     |
|      | Remove Value                      |        | Select Cancel | ]   |

Then click on select at the bottom right to confirm the sector.

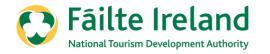

Next, choose the classification that you would like to self assess, whether it is for Approved or if you would like to apply for classification.

| Self Assessment                               | Choose                                 |
|-----------------------------------------------|----------------------------------------|
| Select Sector Account* Accommodation Test Ltd | Holiday Apartment - Approved           |
| Sector   Holiday Apartment   X   Q            | Holiday Apartment -With Classification |
| Generate Assessment                           |                                        |

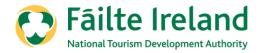

If you wish to choose to continue to be assessed as 'Approved', please choose **'Holiday Apartment – With Classification'** 

| 1 Servel                               | Self A | ssess |
|----------------------------------------|--------|-------|
| Select Sector                          |        |       |
| Account * Accommodation Test Ltd       |        |       |
| Sector<br>Holiday Apartment            | ×      | Q     |
| Classifications                        | 2000.0 |       |
| Holiday Apartment -With Classification | ×      | Q     |
|                                        |        |       |
|                                        |        |       |
| Generate Assessment                    |        |       |

Then click on 'Generate Assessment'

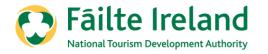

If you wish to be assessed with a classification, the following 4 parts must be complete:

- 1. Regulations
- 2. Code of Ethics
- 3. Requirements
- 4. Classifications

**Code of Ethics**: These questions underpins the standards and identifies practices and procedures that are common to all successful, responsible and sustainable Irish tourist accommodation businesses.

**Minimum Requirements**: There are 2 questions that you must be compliant with to proceed with classification.

**Classifications**: This part is divided into 6 sections which you must answer all questions in each section to help achieve your provisional rating. Guidelines with examples are available on the website to view.

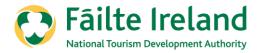

### Regulations

### When completing the Regulations, please read and confirm that you agree to comply with the regulations.

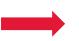

#### 12. RENEWAL OF REGISTRATION

12.1 Where Fäilte Ireland is satisfied that an application has been made in accordance with Regulation 11 and that the Business in respect of which such application has been made is eligible for renewal of registration in Fäilte Ireland's Register of Holiday Apartments or Register of Approved Holiday Cottages or Register of Caravan sites and Camping sites having regard to the standards and requirements of these Regulations, Fäilte Ireland

#### 13. PRESCRIBED FEES

13.1 All references to prescribed fees in these Regulations relate to fees prescribed by Fäilte Ireland with the consent of the Minister for Transport, Tourism and Sport under Sections 26(2), Section 27(2) and Section 29(2) of the Acts. Details of all prescribed fees can be found on Fäilte Ireland's designated website.

#### REVOCATION

14.1 All Regulations made by Fällte Ireland, with the consent of the Minister for Transport, Tourism and Sport, pertaining to Holiday Apartments, Approved Holiday Cottages, and Caravan sites and Camping sites including, but not limited to those set out hereunder are hereby revoked:

14.1.1 Registration and Renewal of Registration Regulations for Holiday Apartments 2007

14.1.2 Registration and Renewal of Registration Regulations for Holiday Cottages 2007

14.1.3 Registration and Renewal of Registration Regulations for Caravan and Camping Parks 2009

#### 15. CANCELLATION OR TERMINATION OF REGISTRATION

15.1 For the avoidance of doubt, where the registration of a premises or Business has been cancelled by Fäilte Ireland under the provisions set out in the Acts or where the registration of a premises or Business has terminated in accordance with Section 28(1) of the Acts, these Regulations shall apply to any subsequent application for registration of the said premises or Business.

I have read and agree to the above Regulations.

#### Self Assessment

Select Answer

#### Regulation

Please read the Regulations below and confirm agreement by ticking the box at the end.

If you have any queries, you can contact the Fáilte Ireland Quality Assurance Team on 1890 697 000 or by email at qualityassurance@failteireland.ie.

#### Question

#### 1. CITATION

1.1 These Regulations may be cited as the Registration and Renewal of Registration Regulations for Short Term Tourism Accommodation Rental, 2018 for eligibility for registration in the following registers: holiday apartments, approved holiday cottages, caravan sites, camping sites ("the 2018 Regulations").

1.1 These Regulations may be cited as the Registration and Renewal of Registration Regulations for Short Term Tourism Accommodation Rental, 2018 for eligibility for registration in the following registers: holiday apartments, approved holiday cottages, caravan sites, camping sites ("the 2018 Regulations").

#### 2. COMMENCEMENT

2.(i) These Regulations shall come into operation on the 1st of February 2020.

2.(ii) These Regulations shall apply to each Business (as hereinafter defined), which falls within any of the prescribed terms, holiday apartment, tourist apartment, apartotel, holiday flat, approved holiday cottage, approved holiday house, approved holiday home, approved holiday villa, caravan site, caravan gark, caravan camp, caravan centre, caravan estate, caravan court, caravantel, camping park, camping and carbona courts apartment.

Once you click stating that you agree with the regulations, please click on **"Save and Continue"** 

Previous Save and Continue

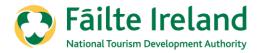

## Code of Ethics

When completing the code of ethics, please answer all questions. Once all questions have been answered, click on '**Save and Continue**'.

Please note, you must be able to answer yes to all questions to be able to continue the self-

assessment.

| Question                                                                                                    | Select Answer |   |
|----------------------------------------------------------------------------------------------------|---------------|---|
| 1. Maintain high standards and fair practice in all business transactions.                                                                                                 | Yes           | ~ |
| 2. Recognise the right of the guest to courteous and honest service at all times.                                                                                          | Yes           | ~ |
| 3. Acquaint themselves with the respect visitors and guests and find out about their lifestyle, tastes and expectations.                                                   | Yes           | ~ |
| 4. Provide guests with objective and honest information on their places of destination, accommodation, travel and hospitality.                                             | Yes           | ~ |
| 5. Take a positive and proactive approach to dealing with queries from the general public whether they are their own customers or not.                                     | Yes           | ~ |
| 6. Respect employees by providing appropriate training and development where required or beneficial, and by establishing a culture of honesty and trust amongst all staff. | Yes           | ~ |
| 7. All activities should be conducted with respect for the artistic, historic and cultural heritage of Ireland.                                                            | Yes           | ~ |
| 8. All activities and developments should, where possible, integrate with and benefit the local community and environment.                                                 | Yes           | ~ |
| 9. Maintain the highest standards of cleanliness throughout all parts of the business.                                                                                     | Yes           | ~ |
| 10. Uphold the interests and reputation of Ireland as a high quality destination for guests from home and overseas.                                                        | Yes           | ~ |
|                                                                                                    |               |   |
| Previous Save and Continue                                                                                                    |               |   |

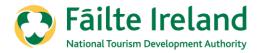

### Requirements

When completing the Requirements, please answer all questions. Once all questions have been answered, click on '**Save and Continue**'.

Please note, you must be able to answer yes to all questions to be able to proceed.

| Requirements                                                                                                    |               |     |
|----------------------------------------------------------------------------------------------------|---------------|-----|
| <ul> <li>You must be able to answer yes to both questions to proceed.</li> <li>1. Telephone enquiry service provided <ul> <li>Potential guests should be able to make contact by phone or leave a message and be responded to.</li> <li>This may be by landline or mobile.</li> </ul> </li> </ul> |               | ~ > |
| Question                                                                                                    | Select Answer |     |
| 1. Telephone enquiry service is provided                                                                                                    | Yes           | ~   |
| 2. Security for guests ensured and maintained at all times.                                                                                                    | Yes           | ~   |
| Previous Save and Continue                                                                                                    |               |     |

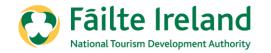

When completing the Classifications, please answer all questions. Once all questions have been answered, click on '**Save and Submit**'.

| <ol> <li>All 6 sections must be completed.</li> <li>Please answer as honestly as possible – to avoid any major surprises/disap</li> <li>Some questions/criteria have multiple choice options. Choose the option that</li> <li>Please note that every answer for each question/criteria is points weighted.</li> </ol> |             | ~ ~      |
|----------------------------------------------------------------------------------------------------|-------------|----------|
| Section Heading 🕇                                                                                                    | Status      |          |
| 1. General Business Processes                                                                                                    | Not Started | ~        |
| 2. Pre-Arrival                                                                                                    | Not Started | <b>*</b> |
| 3. Arrival                                                                                                    | Not Started | <b>*</b> |
| 4. During The Visit                                                                                                    | Not Started | *        |
| 5. Facilities                                                                                                    | Not Started | ~        |
| 6. Exit/Departure                                                                                                    | Not Started | *        |
|                                                                                                    |             |          |
|                                                                                                    |             |          |
|                                                                                                    |             |          |

In the yellow box, you will see some details to help explain the sections.

Please answer all six sections as honestly as possible.

Guidelines are available to view for each of the questions.

Should you have any queries you can contact the Fáilte Ireland Quality Assurance Team on 0818 88 88 00 or email qualityassurance@failteireland.ie

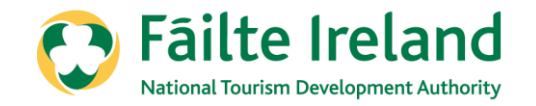

Please answer as honestly as possible.

Should you have any queries, please click on the ? Symbol to view the guidelines.

Please note that you do not have to complete the section in one sitting.

You can click **Save Answers** at the bottom at any time to save the answers you have given and return to the section at a later stage.

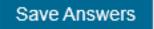

| 1. General Business Processes                                                                                                    |      |               |
|----------------------------------------------------------------------------------------------------|------|---------------|
| Question                                                                                                    | Help | Select Answer |
| 1.1 Business planning process showing evidence of plans for growth<br>over a minimum 3-year period.                                                                                                    | 0    | <b></b>       |
| 1.2 Marketing planning process demonstrating an understanding of<br>Ireland's, and the business's, main markets.                                                                                                    | 0    | ~             |
| 1.3 Evidence of operational processes (at a minimum verbally by clear description) including maintenance, safety and cleanliness.                                                                                                    | 0    | ~             |
| <ol> <li>4 Guest service policy, including procedures for handling enquiries,<br/>responding to phone calls and emails.</li> </ol>                                                                                                    | 0    | ~             |
| 1.5 Guest service planning processes for the effective management of<br>current and future guest requirements (at a minimum a clear verbal<br>description).                                                                                                 | 0    | ~             |
| 1.6 Evidence of collaboration with other tourism operators, locally and/or<br>nationally e.g. Irish Self Catering Federation and Irish Caravan &<br>Camping Council, regional tourism organisation/body, service level<br>agreements with suppliers, etc.). | ?    | <b></b>       |
| 1.7 Documented processes for the management of guest feedback<br>including complaints.                                                                                                    | 0    | ~             |
| 1.8 An access policy and strategy for welcoming all guests is evident<br>and/or the business to hold a recognised accessibility award.                                                                                                    | ?    | ~             |

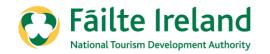

Some answers are multiple choice so please answer as honestly as possible to ensure there are no surprises or disappointments.

Should you have any queries, please click on the ? Symbol to view the guidelines.

|                                                                                 | View Details                                                                                                    |       |                                | ×        |                               |
|---------------------------------------------------------------------------------|----------------------------------------------------------------------------------------------------|-------|--------------------------------|----------|-------------------------------|
| n Trade                                                                         | view bodals                                                                                                    |       |                                |          |                               |
| Welcome to Fáilte                                                               | 5. Facilities                                                                                                    |       |                                | <b>^</b> |                               |
|                                                                                 | Ometice                                                                                                    | Unite | 6-1                            | -11      |                               |
| C                                                                               | Question                                                                                                    | Help  | Select Answer                  | - 1.8    |                               |
| Classifica                                                                      | 5.1 Grounds and gardens – all areas are maintained to a standard and kept in a condition that can be described as:                                                                                  | 0     | Y                              | -11      |                               |
| 1.All 6 sections m<br>2.Please answer<br>3.Some question:<br>4.Please note that | 5.2 Sufficient seating provided, if appropriate.                                                                                                    | 0     | Good<br>Very Good<br>Excellent | ш        |                               |
| 5.Click on the to<br>Quality Assurance                                          | 5.3 All seating areas of sufficient space for the purpose.                                                                                                    | 0     | T                              | -11      |                               |
|                                                                                 | 5.4 All internal signage, information guides, displays, racking, information<br>leaflet areas, notices, posters etc. to be tidy, in order, up-to-date. Retail<br>items clearly priced, if provided. | 0     | ¥                              | 18       | <i>h</i>                      |
| Section Heading                                                                 | $5.5\ {\rm Wi}\mbox{-}{\rm Fi}$ in public areas are of good strength, where appropriate and available.                                                                                              | 0     | Ţ                              | 18       |                               |
| 2. Pre-Arrival<br>3. Arrival                                                    | 5.6 All toilets, sinks, urinals and hand-drying facilities in working order, well maintained and kept in what condition?                                                                            | 0     | Ŧ                              |          | <ul><li>✓</li><li>✓</li></ul> |
| 4. During The Vis                                                               | 5.7 Sleeping areas - rooms/interiors: wall, ceilings, units and fixtures are maintained to a standard and in a quality that can be described as:                                                    | 0     | T                              | 10       |                               |
| 5. Facilities<br>6. Exit/Departure                                              | 5.8 Sleeping areas - how much space is provided for guests and<br>luggage?                                                                                                    | 0     | Ţ                              | - 18     | ~                             |
|                                                                                 | 5.9 Sleeping areas - flooring (linoleum, vinyl, wood, laminate, stone, tile, rugs, carpet) are maintained to a standard and quality that can be                                                     | 0     | T                              | Ŧ        |                               |
|                                                                                 |                                                                                                    |       | _                              |          |                               |
|                                                                                 |                                                                                                    |       |                                |          |                               |
| Previous Save                                                                   | nd Submit                                                                                                    |       |                                |          |                               |
|                                                                                 |                                                                                                    |       |                                |          |                               |

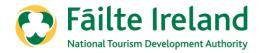

To view the guidelines to help answer the questions, please click on the ? symbol.

| General Business Processes                                                                                                    |                         |               | 1. General Business Processes                                                                                                    |            |
|----------------------------------------------------------------------------------------------------|-------------------------|---------------|----------------------------------------------------------------------------------------------------|------------|
|                                                                                                    |                         |               | Ceneral Dosiness Processes                                                                                                    |            |
| luestion                                                                                                    | Help                    | Select Answer | Guidelines - Classifications                                                                                                    |            |
| Business planning process showing evidence of plans for growth<br>er a minimum 3-year period.                                                                                                    | $\bigcirc$              | <b></b>       | Section 1: General Business Processes                                                                                                    |            |
| a minimum 3-year period.                                                                                                    | $\mathbf{\overline{v}}$ |               | NOTE: Sample templates will be available from the Fáilte Ireland site for these General<br>Business Processes.                                                                                                    |            |
| Varketing planning process demonstrating an understanding of<br>nd's, and the business's, main markets.                                                                                                    | 0                       | Ŧ             | General Business Processes may be described <b>verbally</b> , when appropriate, without a documer<br>being presented. Documentation, where available, may assist the assessment.                                                                                                    | nt         |
| vidence of operational processes (at a minimum verbally by clear<br>ription) including maintenance, safety and cleanliness.                                                                                  | 0                       | <b></b>       | For very small businesses, some or all plans may be described <b>verbally, but with some thoug</b><br>and planning being evident. This will usually be acceptable for very small businesses. These<br>usually, but not exclusively, those businesses with around three or fewer staff. However,<br>documentation, however brief, is always recommended. |            |
| Buest service policy, including procedures for handling enquiries,<br>onding to phone calls and emails.                                                                                                    | 0                       | T             | General Business Processes                                                                                                    |            |
| Suest service planning processes for the effective management of<br>int and future guest requirements (at a minimum a clear verbal                                                                           | 0                       | T             | 1.1 Business planning process showing evidence of plans for growth over a minimum 3-year period.                                                                                                    |            |
| ption).                                                                                                    |                         |               | For example. These are for guidance and not requirements but examples of best practice.                                                                                                    |            |
| vidence of collaboration with other tourism operators, locally and/or<br>nally (may include membership of a relevant trade association e.g.<br>Self Catering Federation and Irish Caravan & Camping Council, | 0                       | Ŧ             | <ul> <li>Evidence of business plan (may only be one page) demonstrating an understanding of the<br/>business environment and a plan for the future. This may be described verbally without to<br/>being presented.</li> </ul>                                                                                                    |            |
| nal tourism organisation/body, service level agreements with liers, etc.).                                                                                                    | -                       |               | <ul> <li>The plan may be an outline of activity only for very small businesses, as a guideline, usu<br/>around three or fewer staff.</li> </ul>                                                                                                    | ally those |
| ocumented processes for the management of guest feedback ding complaints.                                                                                                    | 0                       | <b>v</b>      | <ul> <li>Sit with your staff to discuss what your business and service goals are, how they can con<br/>the likely benefits are to all concerned for trying to be better at what you do.</li> </ul>                                                                                                    | itribute a |
| n access policy and strategy for welcoming all quests is evident                                                                                                    | 0                       |               | 1.2 Marketing planning process demonstrating an understanding of Ireland's, and the business's                                                                                                    | , main m   |

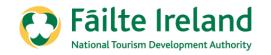

| Section Heading 🕇             | Status      |   |
|-------------------------------|-------------|---|
| 1. General Business Processes | Started     | * |
| 2. Pre-Arrival                | Not Started | * |
| 3. Arrival                    | Not Started | * |
| 4. During The Visit           | Not Started | * |
| 5. Facilities                 | Not Started | * |
| 6. Exit/Departure             | Not Started | * |

When you have answered some but not all questions and click save, you will see that the section is marked as **Started.** 

When you have answered all questions and click save, you will see that the section is marked as **Completed.** 

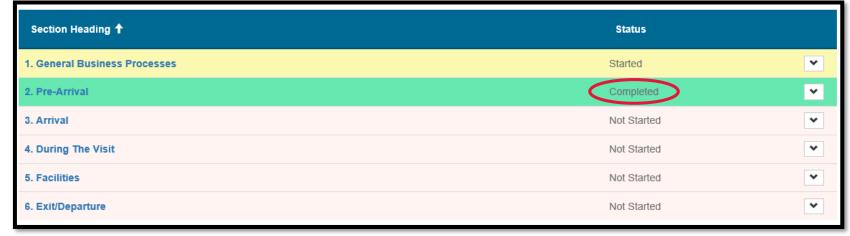

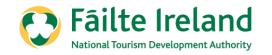

2.Please answer as honestly as possible - to avoid any major surprises/disappointments during your assessment.

3.Some questions/criteria have multiple choice options. Choose the option that is relevant to your own circumstances.

Instants in mainte .

Classifications

1.All 6 sections must be completed.

4 Please note that eveny answer for each question

### Classifications

#### Self Assessment

#### Classifications

1.All 6 sections must be completed.

Please answer as honestly as possible – to avoid any major surprises/disappointments during your assessment.
 Some questions/criteria have multiple choice options. Choose the option that is relevant to your own circumstances.

4.Please note that every answer for each question/criteria is points weighed.

5. Click on the to bring you to the Guidelines/Examples which are available for each section, guidelines for assistance.

Quality Assurance Team on 1890 697 000 or by email at qualityassurance@failteireland.ie.

| 2. Pre-Arrival      | Completed<br>Completed |  |
|---------------------|------------------------|--|
| 3. Arrival          | Completed              |  |
| 4. During The Visit | Completed              |  |
| 5. Facilities       | Completed              |  |
| 6. Exit/Departure   | Completed              |  |
| Exit/Departure      |                        |  |
|                     |                        |  |
|                     |                        |  |
|                     |                        |  |

You will see that you cannot submit the self-assessment until all questions have been answered. You can submit the self-assessment when the '**Save & Submit'** button is highlighted.

| Section Heading 🕈          | Status    |   |
|----------------------------|-----------|---|
| General Business Processes | Completed | * |
| Pre-Arrival                | Completed | ~ |
| Arrival                    | Completed | * |
| During The Visit           | Completed | * |
| Facilities                 | Completed | * |
| Exit/Departure             | Started   | * |

Self Assessment

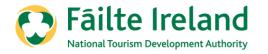

Once you have submitted your self-assessment, you will receive an email within 48 hours confirming that your self-assessment has been submitted.

| 🔁 Fāilte Ireland 🔽 🛅 😁 |                        |                           |                      |                            |                        |                  | z in 💩         |                |
|------------------------|------------------------|---------------------------|----------------------|----------------------------|------------------------|------------------|----------------|----------------|
| A                      | Trade Events 🗸         | Enterprise Supports 👻     | Quality Assurance 👻  | Opportunities <del>-</del> | Funding <del>-</del> E | Business Profile |                |                |
| Welcome                | to Fáilte Ireland's Tr | ade Portal / Self Assessm | ent                  |                            |                        |                  |                |                |
|                        | Self Assessment        |                           |                      |                            |                        |                  |                |                |
| Submissio              | on completed succes    | ssfully.                  |                      |                            |                        |                  |                |                |
|                        |                        |                           |                      |                            |                        |                  |                |                |
| Portal Sig             | nup Request Co         | ntact Us Accessibility    | Media centre Site Ma | p Careers Fre              | eedom of Informatio    | n Legal Terms    | Privacy Policy | Cookies Policy |

# Thank You Fáilte Ireland Quality Assurance Team 0818 88 88 00